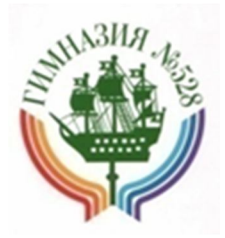

# МЕТОДИЧЕСКИЕ РЕКОМЕНДАЦИИ ПО ИСПОЛЬЗОВАНИЮ ЭЛЕКТРОННЫХ КЕЙСОВ ДЛЯ РОДИТЕЛЕЙ (ЗАКОННЫХ ПРЕДСТАВИТЕЛЕЙ) ОБУЧАЮЩИХСЯ

Санкт-Петербург Информационно-издательский центр ГБОУ гимназии № 528 Невского района 2019

*Составители:* Алекаева С. В., Алексеенко Ю. Г., Блинова Ю. С., Дорофеева Т. В., Залюбовский А. А., Коновалов Д. В., Кудинова Н. С., Марахина О. В., Ненахова Е. Н., Хасина М. М., Хвостова Е. С., Шапиро К. В.

*Технические редакторы*: Дорофеева Т. В., Маркина И. В.

Методические рекомендации по использованию электронных кейсов для родителей (законных представителей) обучающихся. — СПб.: Информационно-издательский центр ГБОУ гимназии № 528 Невского района Санкт-Петербурга, 2019 г.

> © Гимназия № 528, 2019 г. Тираж 30 экз.

#### **Содержание**

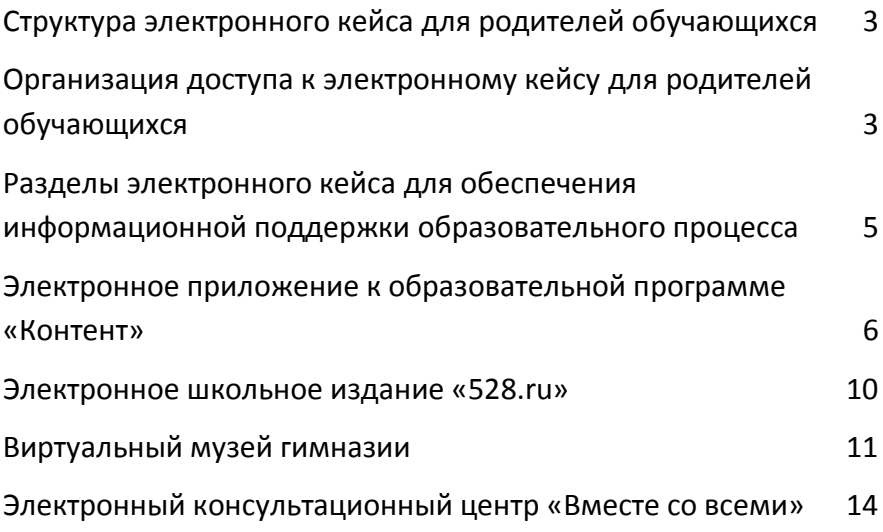

# **Структура электронного кейса для родителей обучающихся**

Электронный кейс для родителей (законных представителей) обучающихся предназначен для обеспечения информационной поддержкой образовательного процесса.

Основные задачи электронного кейса:

- обеспечить доступ к актуальной информации о режиме работы гимназии, расписании уроков, занятиях внеурочной деятельности, нормативным актам, регулирующим образовательный процесс;
- организовать доступ к электронным ресурсам гимназии, которые активно используются педагогами в учебном процессе;
- обеспечить информационную, психолого-педагогическую поддержку в воспитании детей;
- способствовать прозрачности образовательного процесса.

Электронный кейс для родителей (законных представителей) обучающихся включает в себя следующие разделы.

- 1. Расписание уроков (1-4 класс, 5-11 класс).
- 2. Расписание внеурочной деятельности.
- 3. Занятия ОДОД.
- 4. Локальные акты ОО.
- 5. Государственная итоговая аттестация.
- 6. Родительское собрание.
- 7. Консультационный центр «Вместе со всеми».
- 8. Электронное школьное издание «528.ru».
- 9. Виртуальный музей.
- 10. Электронное приложение «Контент».

# **Организация доступа к электронному кейсу для родителей обучающихся**

Чтобы просмотреть содержание разделов электронного кейса, необходимо выполнить следующие действия:

- 1. Открыть официальный информационный портал гимназии, пройдя по ссылке http://school528.spb.ru/ (или использовать QR-код на этой странице).
- 2. На главной странице информационного портала нажать кнопку «Цифровое пространство гимназии» (рис. 1).

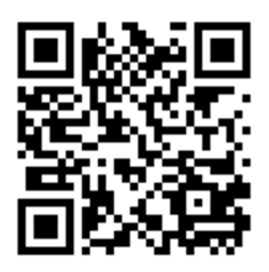

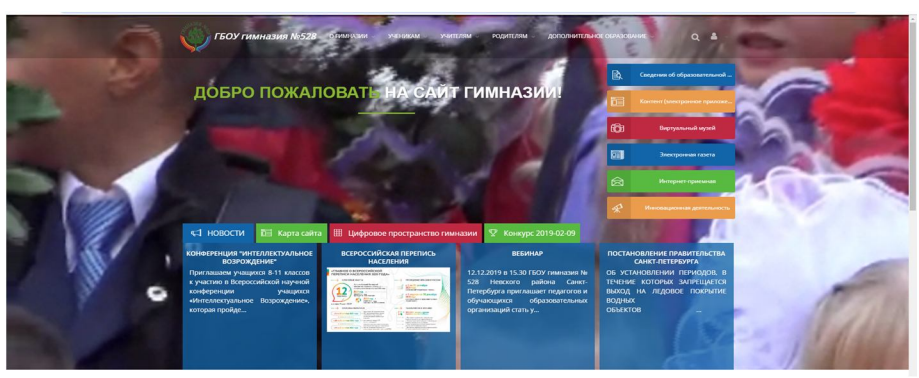

*Рис.1. Главная страница информационного портала гимназии*

3. В открывшемся окне «Цифровое пространство гимназии» нажать кнопку «Электронные кейсы» (рис. 2).

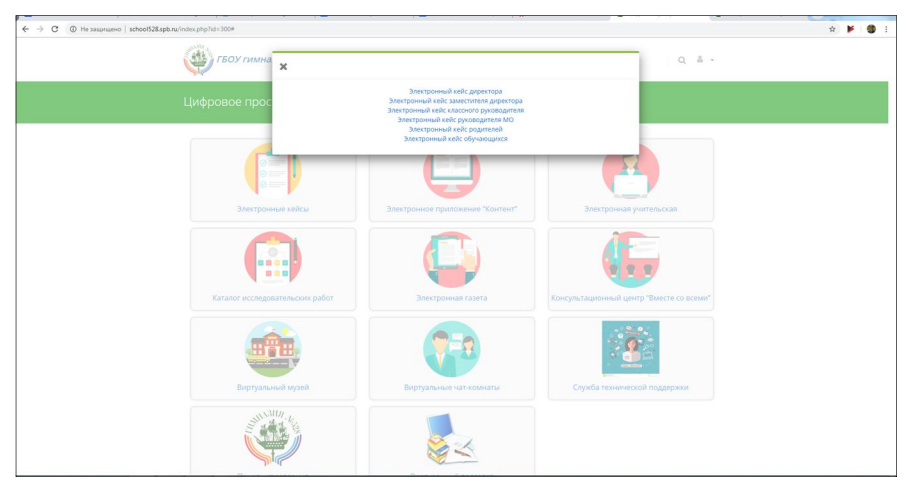

*Рис. 2. Окно «Цифровое пространство гимназии»*

4. В открывшемся списке выбрать «Электронный кейс для родителей» (рис. 3).

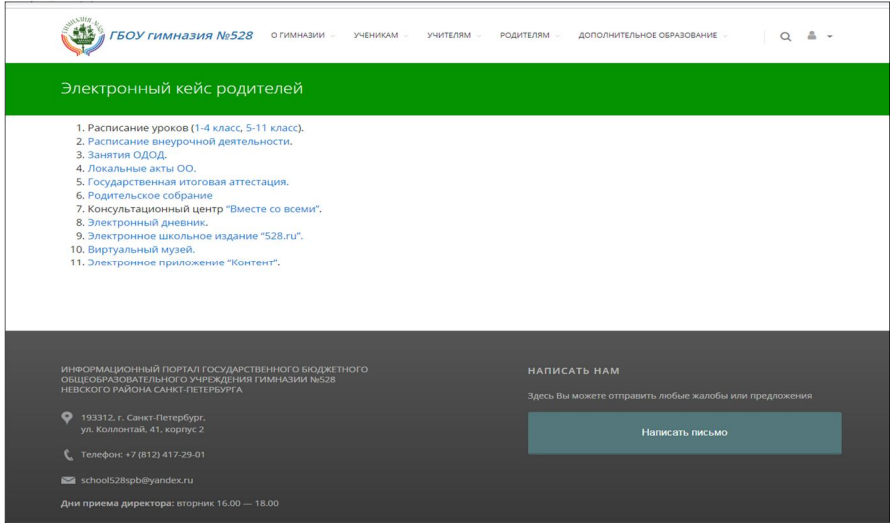

*Рис. 3. Электронный кейс для родителей (законных представителей) обучающихся.*

Все разделы электронного кейса для родителей обучающихся являются общедоступными.

#### **Разделы электронного кейса для обеспечения информационной поддержки образовательного процесса**

Для обеспечения информационной поддержки образовательного процесса в электронном кейсе для родителей обучающихся существуют следующие разделы:

- 1. Расписание уроков (1-4 класс, 5-11 класс).
- 2. Расписание внеурочной деятельности.
- 3. Расписание занятий ОДОД.
- 4. Локальные акты ОО.
- 5. Государственная итоговая аттестация.

В разделе «Расписание уроков» размещено расписание уроков для обучающихся начальных классов, основной и средней школы.

В разделе «Внеурочная деятельность» родители (законные представители) обучающихся смогут найти расписание занятий внеурочной деятельность на уровнях начального общего, основного общего, среднего общего образования.

В разделе «Расписание занятий ОДОД» размещено подробное расписание занятий объединений отделения дополнительного образования детей.

В разделе «Локальные акты ОО» родители (законные представители) обучающихся смогут познакомиться с основными локальными актами, регламентирующими организацию образовательного процесс в гимназии.

Раздел «Государственная итоговая аттестация» познакомит родителей с нормативно-правовыми актами, регламентирующими порядок допуска обучающихся к государственной итоговой аттестации, порядком проведения итогового собеседования, итогового сочинения, государственной итоговой аттестации в формах ОГЭ и ЕГЭ, а также порядком проведения государственной итоговой аттестации в форме ГВЭ.

## **Электронное приложение к образовательной программе «Контент»**

Электронное приложение к образовательной программе «Контент» представляет собою сайт, на страницах которого размещается учебный материал по каждому предмету учебного плана гимназии (рис. 4).

Цель электронного приложения – создание условий для расширения образовательных возможностей обучающихся с помощью электронных ресурсов.

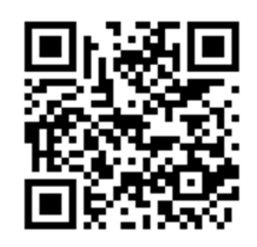

Электронное приложение «Контент» призвано решать следующие задачи:

 сформировать единое содержательное пространство образовательной организации и механизмы управления им;

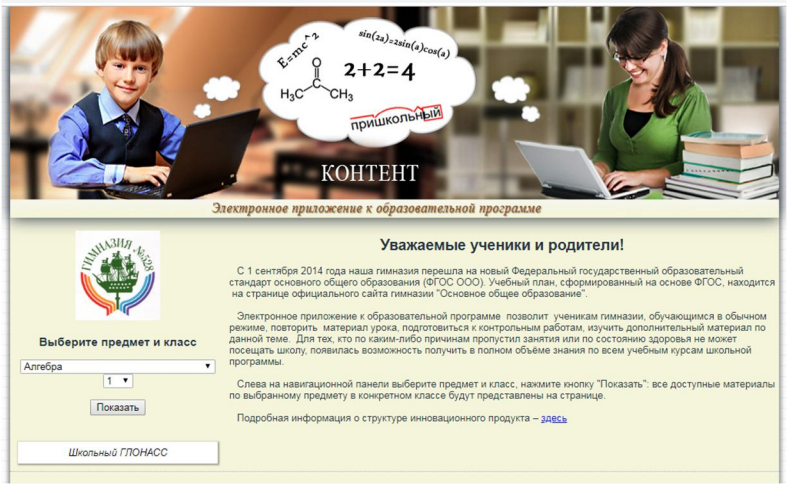

*Рис. 4. Электронное приложение к образовательной программе «Контент»*

- обеспечить сквозное сопровождение основной образовательной программы гимназии средствами электронных образовательных ресурсов;
- активизировать самостоятельную работу обучающихся и расширить её спектр в урочное и внеурочное время;
- создать комфортные условия для освоения материала программы обучающимися разных групп здоровья, ученикам, пропустившим занятия по болезни и обучающимся на дому, а также обучающимся с ОВЗ;
- предоставить возможность углубленного изучения предметов для одарённых детей в соответствии с принципами развивающего обучения.

«Контент» предельно прост в использовании и для обучающихся, и для родителей, и для педагогов гимназии. Для того чтобы войти на нужную страницу приложения, надо на открывшейся панели выбрать из списка предмет и класс: например, математика, 1 класс.

На всех предметных страницах находится таблица со следующими разделами: дата (в формате недели месяца), тема, материалы к уроку, домашнее задание, ссылки на ЭОР (электронные образовательные ресурсы), материалы для

подготовки к конкурсам и олимпиадам, в старших классах – для подготовки к ГИА (рис.5).

Расположенная в такой последовательности информация помогает ученикам, пропустившим уроки, восполнить пробел в знаниях, а родителям понимать, какой материал сейчас изучают их дети, и осуществлять дополнительный контроль.

| 77<br>Геометрия<br>Показать<br>Геометрия 7 класс.<br>2019-2020 учебный год<br>Учителя:<br>Григорьева Елека Анатольевка (7-Г), e-mail: grigorieva@gimn528.ru<br>Свирина Юлия Александровна (7.6.7-8),е-тат <u>киста Фунт 528 го.</u><br>Колизан Инна Владимировна (1-4.7-4), е-тат кисле а побувится для и<br><b>Учебник: Гозметрия 7-5 классы учеб для общеобразоват учраждений П.С Атанасян, В.Ф.Бутузов</b> |                                         |                                                     |                                   |                                       |                                                                                                 |                                                                           |                                |
|----------------------------------------------------------------------------------------------------|-----------------------------------------|-----------------------------------------------------|-----------------------------------|---------------------------------------|-------------------------------------------------------------------------------------------------|---------------------------------------------------------------------------|--------------------------------|
| NR <sub>N</sub><br>$\mathfrak{a}$                                                                                                    | Тема (широкая)                          | Tessa                                               | Дата                              | Материалы к уроку                     | Домашнее задание                                                                                | Электронные образовательные                                               | Подготовка к опимпиада<br>O(3) |
|                                                                                                    | Hansamana recover per escore con resear | Прямая и отрезок. Пуч и улал                        | 1-5 нед. сентября                 | $\frac{51n12}{3225}$                  | ctp. 25 8 1-3                                                                                   | ресурсы<br>BIOSOVICOS - recuerques                                        |                                |
| $\overline{2}$                                                                                                    |                                         | Прямая и отрезок. Луч и улап                        |                                   |                                       |                                                                                                 | Benegypos - myv.                                                          |                                |
|                                                                                                    |                                         |                                                     |                                   | § 2 n 3,4 Na 8.9, 10, 11, 14. VcTHO - | ctp. 25 B 4-6                                                                                   | Becape room                                                               | Broave Technology              |
| $\overline{3}$                                                                                                    |                                         | Сравнение отрезков и углов                          |                                   | § 3 n 5,6 N 19, 20, 21. Устио - N 22. | сто. 25 В 7-11<br>N418.23                                                                       | Ведерутов - сравнение отрезков и углов<br>Видеонее - равенство фигур      |                                |
| $\overline{4}$                                                                                                    |                                         | Измерение отрезков. Измерение углов.                |                                   | § 4 n 7,8 No26,28,27,31,34.           | N825.29.33.                                                                                     | Видерусов - единицы комерения.<br>инструменты<br>Видеолов - длина отрезка |                                |
| 5                                                                                                    |                                         | Измерение отрезков. Измерение углов.                |                                   | §5 n.9, 10 1838, 40.                  | NE35.36.37.39.                                                                                  | Видеоусов - градуская мера угла                                           | Key you 1                      |
| $\overline{6}$                                                                                                    |                                         | Перпендиоллоные прлиые                              |                                   | 66 n 11.12 NM7.48                     | N849.50.52                                                                                      | Вусерусок - сменные и вертикальные усты                                   |                                |
| $\overline{\mathcal{L}}$                                                                                                    |                                         | Перпендикулярные прямые                             |                                   | § 6 n.12,13 N965(a),66(a).            | N#51,66(p).68                                                                                   | Видеоудок - перпендикулярные прямые                                       |                                |
| $\overline{a}$                                                                                                    |                                         | Решение задач                                       |                                   | § 1-6 стр 25 В 1-10 Мг                | N866,68 Tect 1                                                                                  | Видерусов - измерение углов на местности                                  |                                |
| $\overline{9}$                                                                                                    |                                         | Решение задач                                       |                                   | § 1-6 crp 25 B 11-21 Niclo            | Tect Customer Miller                                                                            | Видеоусок - провешивание прямой                                           | Kenney 2                       |
| 10                                                                                                    |                                         | Контрольная работа NH 1                             |                                   | Вариант контрольной работы            |                                                                                                 |                                                                           |                                |
| 11                                                                                                    | Topyconservate                          | Первый признак равенства треугольников              | 1 HAD. OCTROOK-<br>2 нед. октября | § 1 n.14 N899.90                      | NR156.89<br>cat                                                                                 | Видеоусов - треугольник                                                   |                                |
| 12 <sup>°</sup>                                                                                                    |                                         | Первый признак равенства треугольников              |                                   | § 1 n.15 Na91,97.                     | N893 94 95                                                                                      | Eccepycos - первый признак.                                               |                                |
| 13 <sup>°</sup>                                                                                                    |                                         | Первый признак равенства треугольников              |                                   | § 1 NIG8                              | N897, 160(a).                                                                                   |                                                                           | Kenner 3                       |
| 14                                                                                                    |                                         | Медианы, биссектрисы и высоты треугольника          |                                   | § 2 n.16 Nat01, 102, 103.             | NR100                                                                                           | Видеохоос - перпендикуляр к прямой                                        |                                |
| 15                                                                                                    |                                         | Медианы, биосектрисы и высоты треугольника          |                                   | § 2 m 17 N9108, 112, 116.             | N0104 107.117                                                                                   | Визволох - медианы, биссектрисы,<br>RAICOTH                               |                                |
| 16                                                                                                    |                                         | Медианы, биссектрисы и высоты треугольника          |                                   | § 2 n.18 N#117, 119, 120              | N8114, 118, 120(6)                                                                              | Владурду - равнобедренный треугольник                                     |                                |
| 17                                                                                                    |                                         | Медианы, биссектрисы и высоты треугольника          |                                   | § 2 n.18 N#121, 126, 127,             | N#124.125.128                                                                                   |                                                                           | Keyney 4                       |
| 18                                                                                                    |                                         | Второй и третий признаки равенства<br>треугольников |                                   | § 3 n.19 No130, 131, 133.             | NR129,132,134 Tect                                                                              | Видеохрок - второй признак                                                |                                |
| 19                                                                                                    |                                         | Второй и третий признаки равенства<br>треугольников |                                   | § 3 m 20 N#135, 138.                  | N#134,136,137                                                                                   | Becapytos - третий признак                                                |                                |
| $\infty$                                                                                                    |                                         | Второй и третий признаки равенства<br>треугольников |                                   | § 3 N#139, 169, 176,                  | NK140.172                                                                                       |                                                                           |                                |
| 21                                                                                                    |                                         | Второй и третий признаки равонства<br>треугольников |                                   | § 3 Na143, 144, 146, 147,             | Nr145.162                                                                                       | Поизнаки савенства торугольников Тест                                     | Key You 5                      |
| $22\,$                                                                                                    |                                         | Задачи на построение                                |                                   | § 4 n 21 No148, 153                   | NR149,154. Выполнить задачи п.23 из учебника на альбомном листе(см. презентацию и<br>BAGROVDOGO | Предентация                                                               |                                |

*Рис 5. Страница учебного предмета*

Приложение охватывает все предметы учебного плана гимназии с 1 по 11 класс. Заполняют страницы электронного приложения учителя-предметники. Обратная связь с учеником осуществляется через электронную корпоративную почту учителя, ссылка на которую есть на каждой странице «Контента».

Материалы к уроку – это презентации, ссылки на обучающие видеофильмы, образовательные ресурсы или документы, расположенные на корпоративном гугл-диске, которыми удобно пользоваться непосредственно во время урока. Они формируются, исходя из конкретной цели и задач урока.

В колонке с домашним заданием может быть расположен материал для самостоятельного ознакомления: электронные пособия, обучающие видео, ссылки на экранизации художественных произведений, на лекции и задания, которые невозможно привлечь на уроке в силу ограниченности времени.

ЭОР включают, помимо перечисленных видов информации, работу с современными электронными форматами: интерактивные задания, созданные при помощи портала LearningApps, генератора QR-кодов и пр.

К «Контенту» разработано приложение по созданию тестов для оценки знаний учеников. Педагоги могут самостоятельно конструировать тесты по всем темам уроков, представленных в «Контенте», получить детальную статистику о допущенных ошибках и общий коэффициент освоения материала. Тесты, расположенные в «Контенте», можно использовать на уроках или дополнительных занятиях в качестве закрепления или проверки знаний, если помещение оборудовано компьютерами.

Особенно эффективно электронное приложение в работе с обучающимися, имеющими затруднения в обучении. Если ученик имеет неудовлетворительные оценки по той или иной теме, для него создается индивидуальный образовательный маршрут. Непосредственно в колонке «Контента» учитель прикрепляет в форме ссылки перечень заданий и сроки выполнения. Ученик повторяет теоретический материал, смотрит видеолекции, выполняет тесты.

В работе с одаренными детьми помогает раздел «Подготовка к конкурсам и олимпиадам», где представлены задания повышенной сложности и задания олимпиад прошлых лет.

«Контент», являясь централизованной базой электронных образовательных ресурсов, систематизированной в соответствии с основной образовательной программой гимназии, осуществляет интерактивное взаимодействие всех субъектов образовательного процесса (учитель – ученик – родители).

Электронное приложение «Контент» открывает обучающимся следующие возможности:

- освоение материала программы при пропуске занятий по болезни, при обучении на дому;
- углубленное изучение предметов в соответствии с принципами развивающего обучения, подготовка к конкурсам и олимпиадам;
	- 9

 формирование информационной компетентности, умения обобщать изученный материал.

Имея доступ к электронному приложению «Контент», родители (законные представители) обучающихся получают полную информацию об образовательной программе, инструмент взаимодействия со своим ребенком, контроль за усвоением учебной программы и степени его обученности.

## **Электронное школьное издание «528.ru»**

Электронная газета «528.ru» издается с 2011 года. Она является современным продолжением школьных периодических изданий: журнала «Дилижанс» и газеты «Контур», которые выпускались в типографском формате. Электронный вариант периодического издания весьма

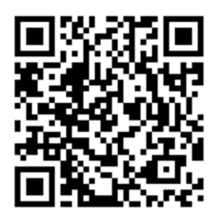

удобен, так как не требует материальных затрат, имеет необъятное пространство для публикаций и удобный доступ (рис. 6).

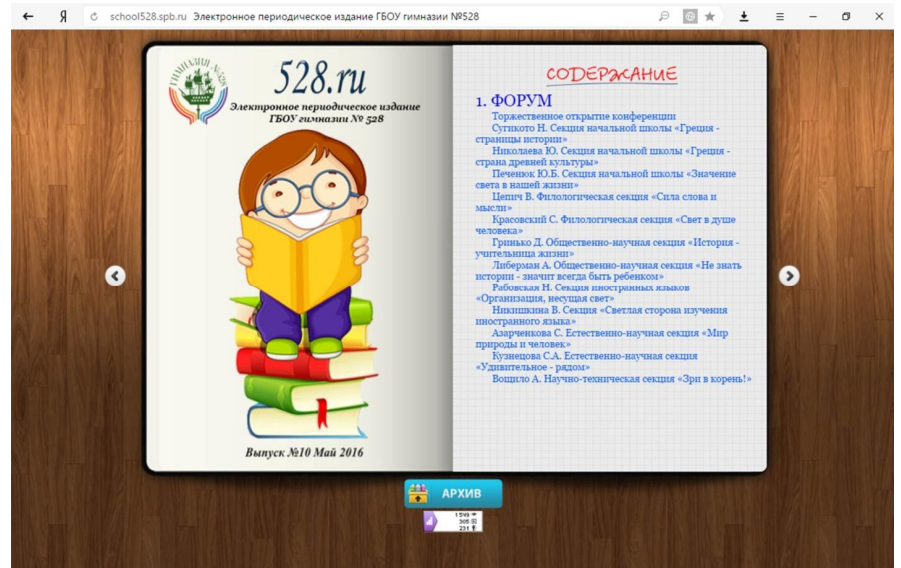

*Рис. 6. Электронное издание гимназии «528.ru»*

На официальном информационном портале гимназии существует архив, где хранятся все выпуски.

Тематика рубрик разноплановая:

- «События» (новости из школьной жизни);
- «Интервью» (беседы и с учениками-победителями разнообразных конкурсов и олимпиад);
- «Галерея» (художественное творчество);
- «Параллели и перпендикуляры» (исследовательские работы учеников научно-популярного характера);
- «Разговор по душам», где на вопросы детей отвечает психолог;
- «Проба пера» (стихи и проза) и другие.

В каждом весеннем номере публикуются репортажи о научно-практической конференции «В ответственности за будущее». Корреспонденты гимназии посещают секции форума юных исследователей и делятся своими впечатлениями.

Поскольку это электронное издание, то существует возможность размещать большое количество презентации, видеоролики.

К подготовке электронного издания привлекаются не только учителя, которые публикуют в газете свои стихи, но и родители. Например, в рубрике «Профи о профессиях» родители раскрывают секреты своей профессии. В одном из электронных изданий был опубликован цикл статей «Мое советское детство». Учителя и родители вспоминали свое пионерское детство и комсомольскую юность, рассказывали, как они проводили лето в пионерских лагерях. В одном из номеров ученики рассказывали о любимых игрушках своих пап и мам.

## **Виртуальный музей гимназии**

Виртуальный музей – это информационнообразовательный интерактивный сайт (рис. 7), состоящий из следующих разделов:

1. Музейная экспозиция «История школы».

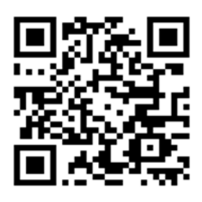

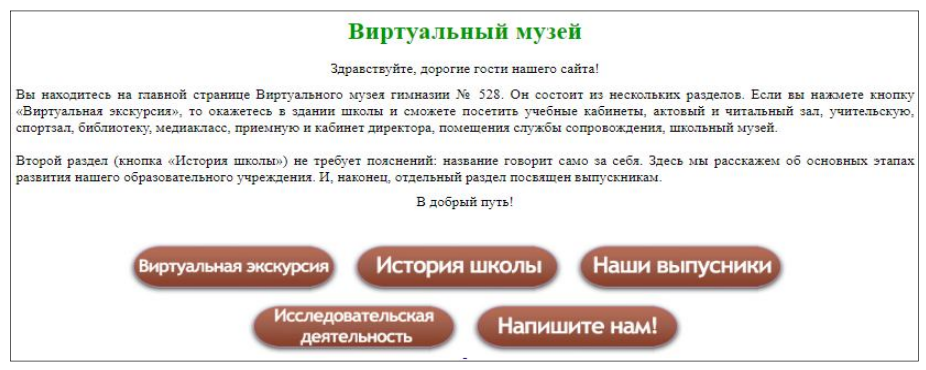

*Рис. 7. Виртуальный музей гимназии*

- 2. Виртуальная экскурсия по гимназии.
- 3. «Наши выпускники».
- 4. Исследовательская деятельность учащихся на базе ресурсов музейного комплекса.
- 5. Обратная связь «Напишите нам!».

На стартовой странице раздела «История школы» размещена стрела (рис. 8). Этот символ взят неслучайно, поскольку он олицетворяет движение вперед. В гимназии воссоздали путь развития школы длиною в 47 лет. На этой стреле три остановки: 1972, 1980, 2005 годы. Периодизация связана с деятельностью директоров (И.З. Хентова, Н.Я. Коростылевой, Е.Н. Ненаховой). И это логично, ведь каждый руководитель пытается создать свою школу.

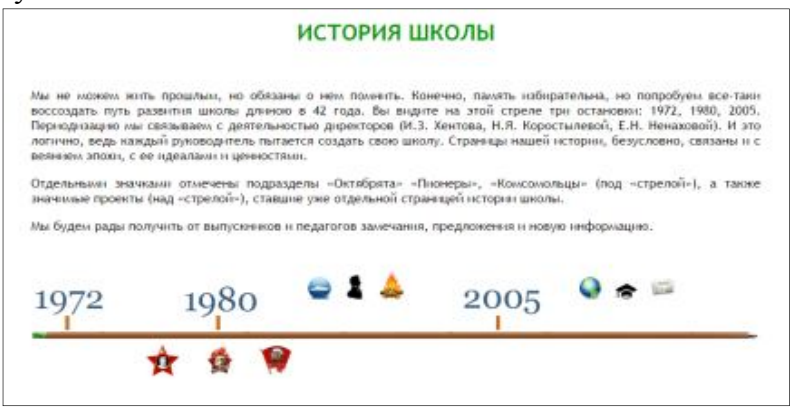

*Рис. 8. Окно виртуального музея «История школы»*

В первом зале рассказывается о начале пути школы, о ее первом директоре. Представлены немногочисленные фотографии 70 годов, воспоминания выпускников, учившихся еще в восьмилетке.

Страницы истории школы, безусловно, связаны и с веянием эпохи, с ее идеалами и ценностями. Поэтому на главной странице есть подразделы, создающие образ школы именно в контексте эпохи. Например, в залах «Октябрята» «Пионеры», «Комсомольцы» можно увидеть не только фотографии тех лет, но и познакомитесь с атрибутикой и идеологией детских и молодежных организаций.

Виртуальная экскурсия – это панорамный тур по гимназии, состоящий из интерактивных фотостраниц: все помещения школы были сферически сфотографированы, а потом обработаны с помощью соответствующих программ. 32 учебных кабинета, вестибюль, столовая, читальный зал, библиотека, актовый зал, спортивный зал, игровые зоны, кабинет психолога и врача, кабинет директора, школьный музей. На данный момент можно посетить 46 помещений гимназии.

В Виртуальном музее существует раздел «Исследовательская деятельность». Здесь есть темы исследований, над которыми работают или будут работать ученики гимназии.

В разделе «Наши выпускники» представлен список выпускников школы № 528 начиная с 1973 года:

Если появилась новая информация, то всегда можно связаться с руководством музея. Для этого существует обратная связь: через кнопку «Напишите нам!» легко отправляется сообщение и прикрепленные файлы.

13

## **Электронный консультационный центр «Вместе со всеми»**

Немаловажным разделом электронного кейса для родителей является раздел «Консультационный центр "Вместе со всеми"» (рис. 9).

Основная цель электронного консультационного центра – оказание родителям и лицам, заинтересованным в

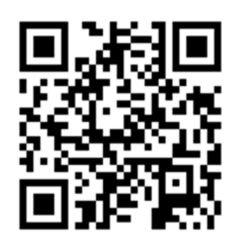

воспитании и гармоничном развитии детей, информационной и консультационной помощи по различным психологопедагогическим вопросам.

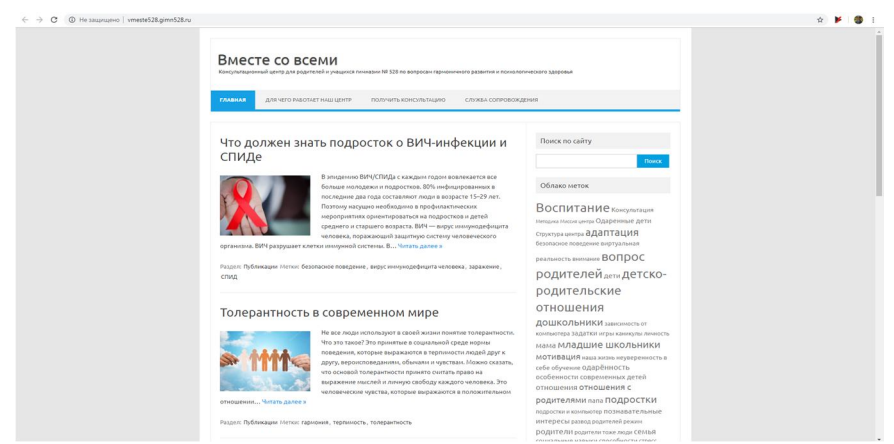

*Рис. 9. Электронный консультационный центр «Вместе со всеми»*

Раздел состоит из нескольких подразделов:

- подраздел «Главная»;
- подраздел «Для чего работает наш центр»;
- подраздел «Получить консультацию»;
- подраздел «Служба сопровождения».

Подраздел «Главная» открывает список статей, размещенных на сайте педагогом-психологом гимназии.

Тематика статей охватывает почти весь спектр вопросов, связанных с возрастной, семейной, педагогической психологией.

В приведенных статьях рассматриваются новейшие техники работы психолога с детьми и семьей.

Все материалы, представленные на сайте, разработаны и проверены профессиональными психологами, поэтому их можно смело применять в практической деятельности и использовать в работе с детьми и подростками.

Для поиска конкретной информации предусмотрено окно «Поиск по сайту». Для организации поиска все статьи раздела снабжены тегами (ключевыми словами).

При переходе на выбранную для ознакомления статью родители могут оставить комментарий.

В подразделе «Для чего работает наш центр» дается описание целей и задач работы консультационного центра «Вместе со всеми».

Подраздел «Получить консультацию» позволяет каждому родителю (законному представителю) обучающегося обратиться за консультацией к педагогам-психологам гимназии. Для этого нужно перейти в раздел и заполнить форму (рис. 10). Ответ можно получить на электронную почту или любым другим указанным в подразделе способом.

В подразделе «Служба сопровождения» дается описание состава работников и направлений деятельности психологопедагогической службы гимназии.

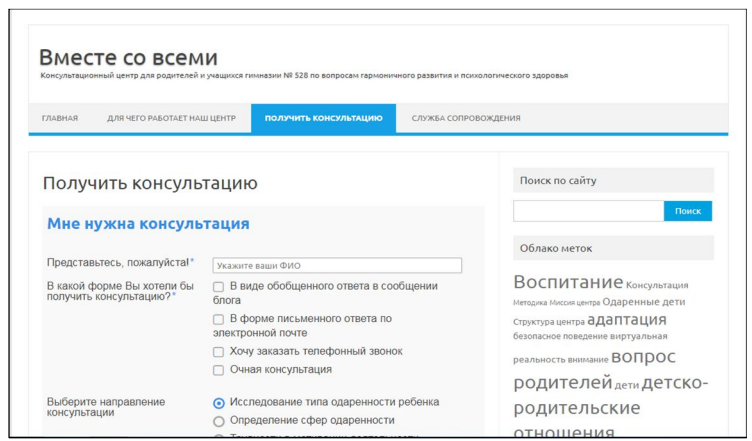

*Рис. 10. Подраздел «Получить консультацию»*